# [ΕΞΕΤΑΣΕΙΣ ΣΕΠΤΕΜΒΡΙΟΥ 2021](https://maredu.hcg.gr/courses/MAK562/)

Ασκήσεις

Προεπισκόπηση

## ΔΙΑΧ ΣΤΟΙΧΕΙΩΝ ΓΕΦΥΡΑΣ Α ΕΞΑΜΗΝΩΝ

Α.Ε.Ν. ΜΑΚΕΔΟΝΙΑΣ Ν. ΜΗΧΑΝΙΩΝΑ ΣΧΟΛΗ ΠΛΟΙΑΡΧΩΝ

ΕΞΑΤΑΣΤΙΚΗ ΠΕΡΙΟΔΟΣ: ΣΕΠΤΕΜΒΡΙΟΥ

ΗΜΕΡΟΝΗΝΙΑ: 6/9/2021

ΕΙΣΗΓΗΤΕΣ: ΙΩΑΝΝΙΔΗΣ Α. - ΠΑΠΑΧΡΗΣΤΟΥ Β.

#### **ΘΕΜΑΤΑ**

### **Ερώτηση: 1**

**Όνομα - Επώνυμο - Α.Γ.Μ.**

**Βαθμολογία ερώτησης: 0**

#### **Ερώτηση: 2**

**Τι γνωρίζετε για τον τηλέγραφο και τι είναι ο πίνακας ταχυτήτων;**

**Βαθμολογία ερώτησης: 2.5**

**Ερώτηση: 3**

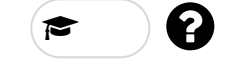

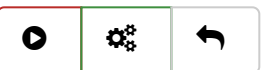

**Ποιες κατηγορίες δεδομένων διαβιβάζονται από το AIS και ποιες πληροφορίες περιλαμβάνει καθεμία;**

**Βαθμολογία ερώτησης: 2.5**

### **Ερώτηση: 4**

**Ποια βασική λειτουργία χαρακτηρίζει τις συσκευές που υπάγονται στο GMDSS και τί γνωρίζετε σχετικά;**

**Βαθμολογία ερώτησης: 2.5**

**Ερώτηση: 5**

**Τι γνωρίζετε για το σύστημα INMARSAT;**

**Βαθμολογία ερώτησης: 2.5**

**Συνολική βαθμολογία άσκησης: 10.00**

Open eClass © 2003-2021 — [Όροι Χρήσης](https://maredu.hcg.gr/info/terms.php)